## **Inverse Gaussian Confidence Regions**

```
> IGconfLLR
function (xx, mgr, lgr, ...)
{
   n = length(xx)
   xbar < - mean(xx)
   xbar1 < - mean(1/xx)
   muhat <- xbar
   lambdahat \langle -1/(xbar1 - 1/xbar) \ranglecontour(mgr, lgr, outer(mgr, lgr, neg2LLRIG, n = n, xbar = xbar,
        xbarl = xbar1, levels = qchisq(c(0.9, 0.95, 0.99), 2),
        labels = c("90%", "95%", "99%"), xlab = "mu", ylab = "lambda",
        ...)
    ellipsem(c(muhat, lambdahat), n * diag(c(lambdahat/muhat^3,
        1/(2 * lambdahat^2))), qchisq(0.99, 2), lty = 2)
   points(muhat, lambdahat, pch = 3)
}
> neg2LLRIG
function (mu, lambda, n, xbar, xbar1)
{
   muhat <- xbar
   lambdahat <-1/(xbar1 - 1/xbar)negLL \le function(mu, lambda, n, xbar, xbar1) -(n/2) * (log(lambda) -
        lambda * (xbar/mu - 2 + mu * xbar1)/mu)2 * (negLL(mu, lambda, n, xbar, xbar1) - negLL(muhat, lambdahat,
       n, xbar, xbar1))
}
> xxig1
 [1] 9.589359 46.853136 3.241903 26.681170 24.020465 6.851572 6.463341
[8] 8.290286 3.425824 4.843495 13.809297 4.212797 8.309223 8.464925
[15] 3.576289 37.117973 16.066626 3.028943 4.602975 5.758892
> IGconfLLR(xxiq1, seq(0,50,len=101),seq(0,40,len=101))
```
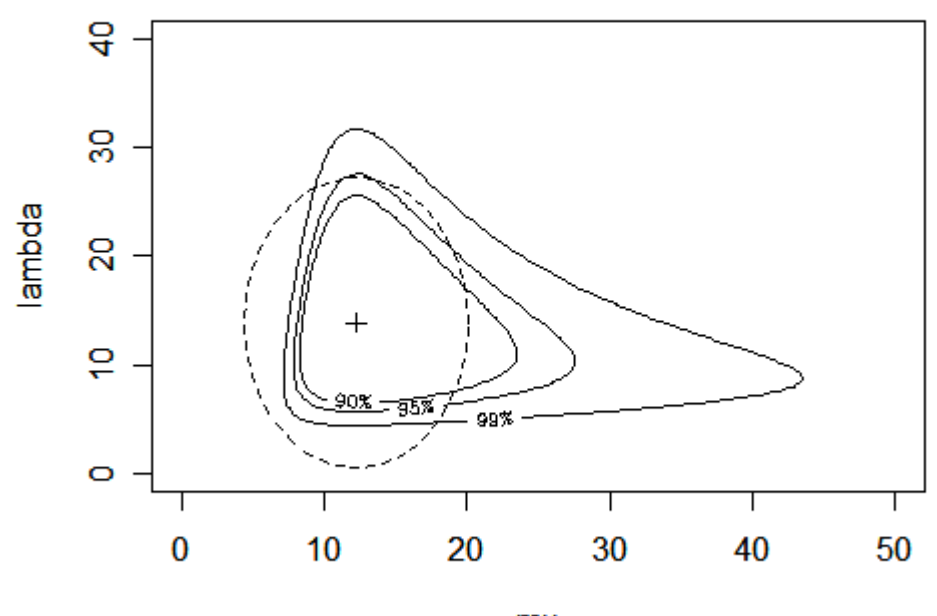

mu

```
> library(SuppDists)
```
> xxig2 <- rinvGauss(200,10,10)

```
> IGconfLLR(xxiq2, seq(5,15,len=101),seq(5,15,len=101))
```
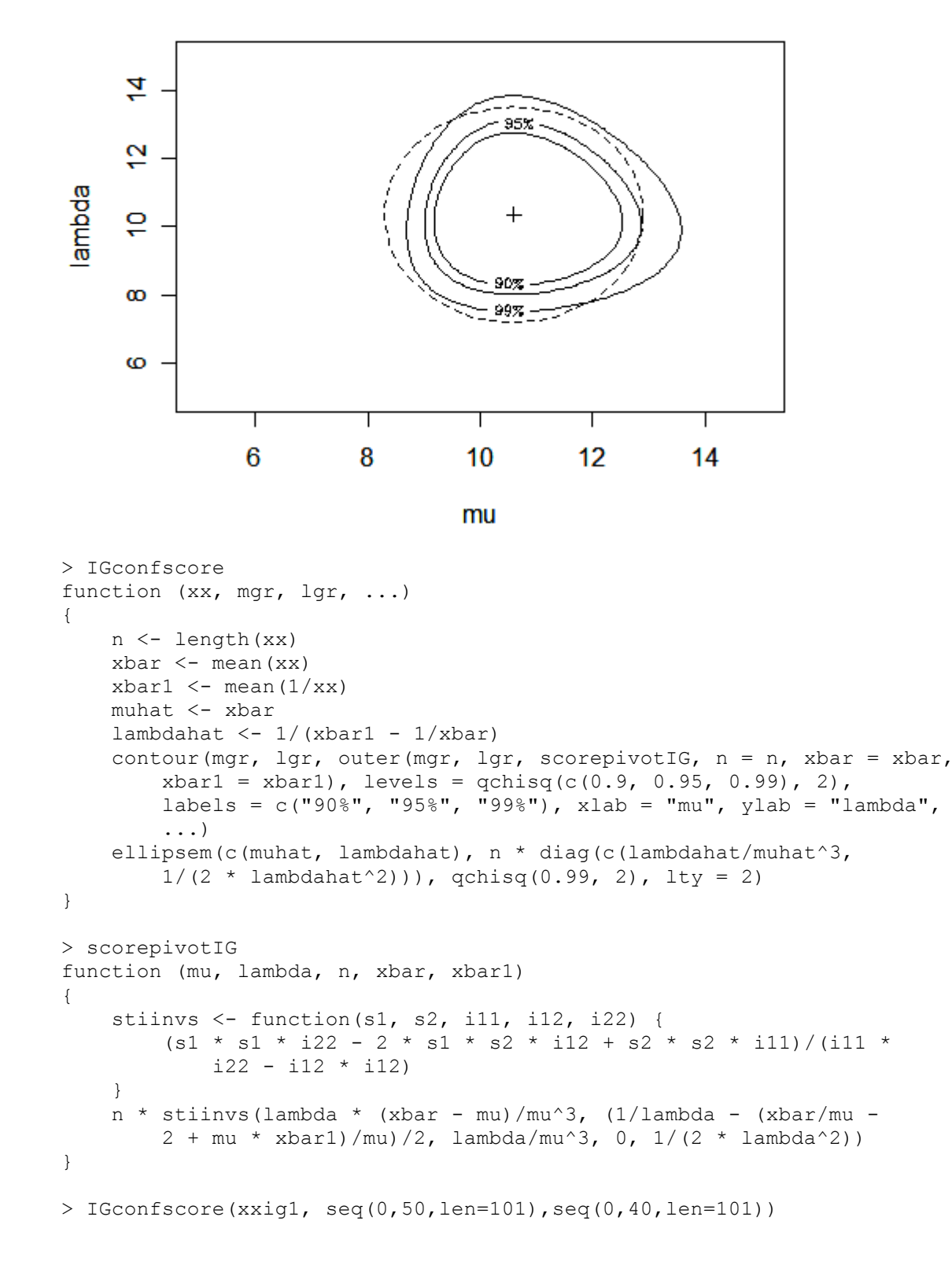

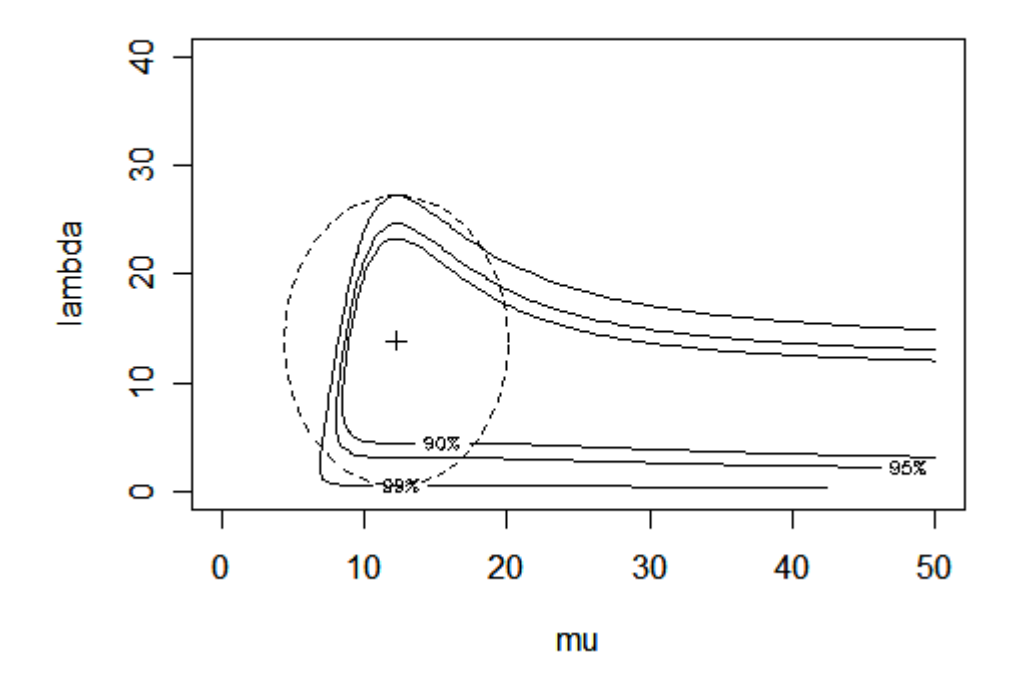

> IGconfscore(xxig2, seq(5,15,len=101),seq(5,15,len=101))

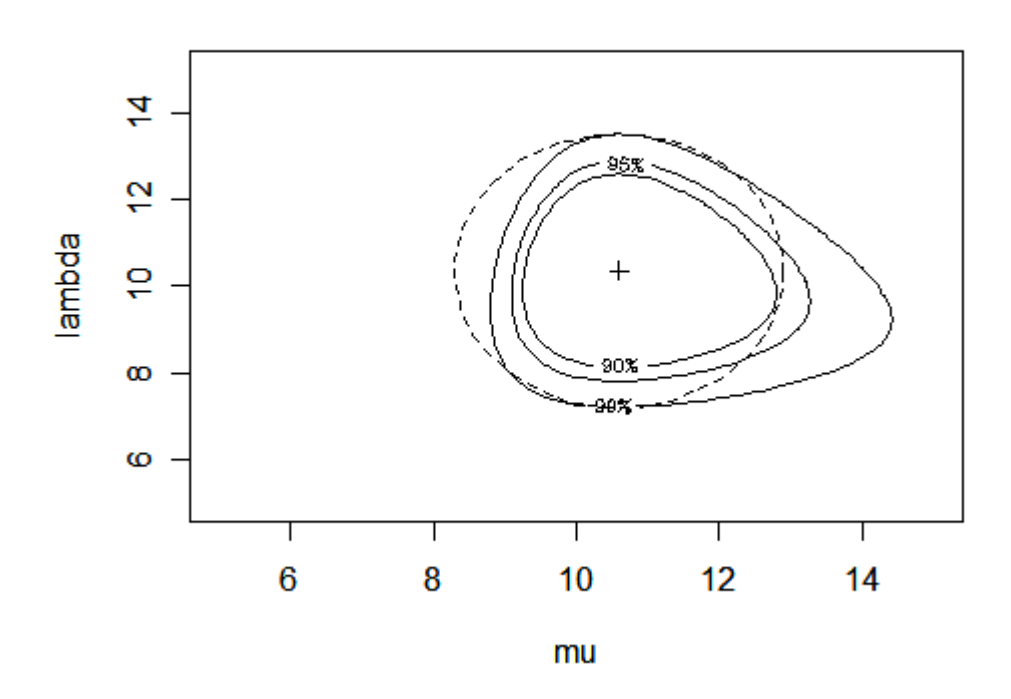

Try repeating the following pair of commands many times; how often does the dashed ellipse (Wald 99% region) exclude the true value of the parameter? How often does the score 99% region miss?

> IGconfscore(rinvGauss(200,10,10), seq(5,15,len=101),seq(5,15,len=101))

```
> points(10,10,pch=2)
```